## **Low-Level I/O – the POSIX Layer** CSE 333 Winter 2019

**Instructor:** Hal Perkins

#### **Teaching Assistants:**

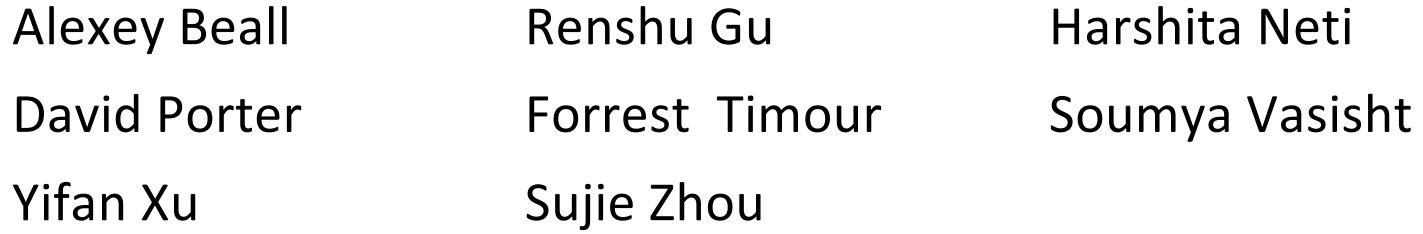

# **Administrivia**

- $\div$  HW1 due tomorrow night
	- § Any last-minute surprises? Questions?
- $\cdot$  No exercise due Friday morning!
- <sup>v</sup> Sections tomorrow: POSIX I/O and reading directories
- $\cdot$  Next exercise: find text files in directory and print contents
	- Includes section stuff and is a warmup for hw2
	- Out tomorrow after sections; due Monday morning
- ↓ Friday: HW2 out; demo in class, starter code pushed to repos after class

## **Lecture Outline**

<sup>v</sup> **POSIX Lower-Level I/O**

# **Remember This Picture?**

- Your program can access many layers of APIs:
	- § C standard library
	- § POSIX compatibility API
	- Underlying OS system calls

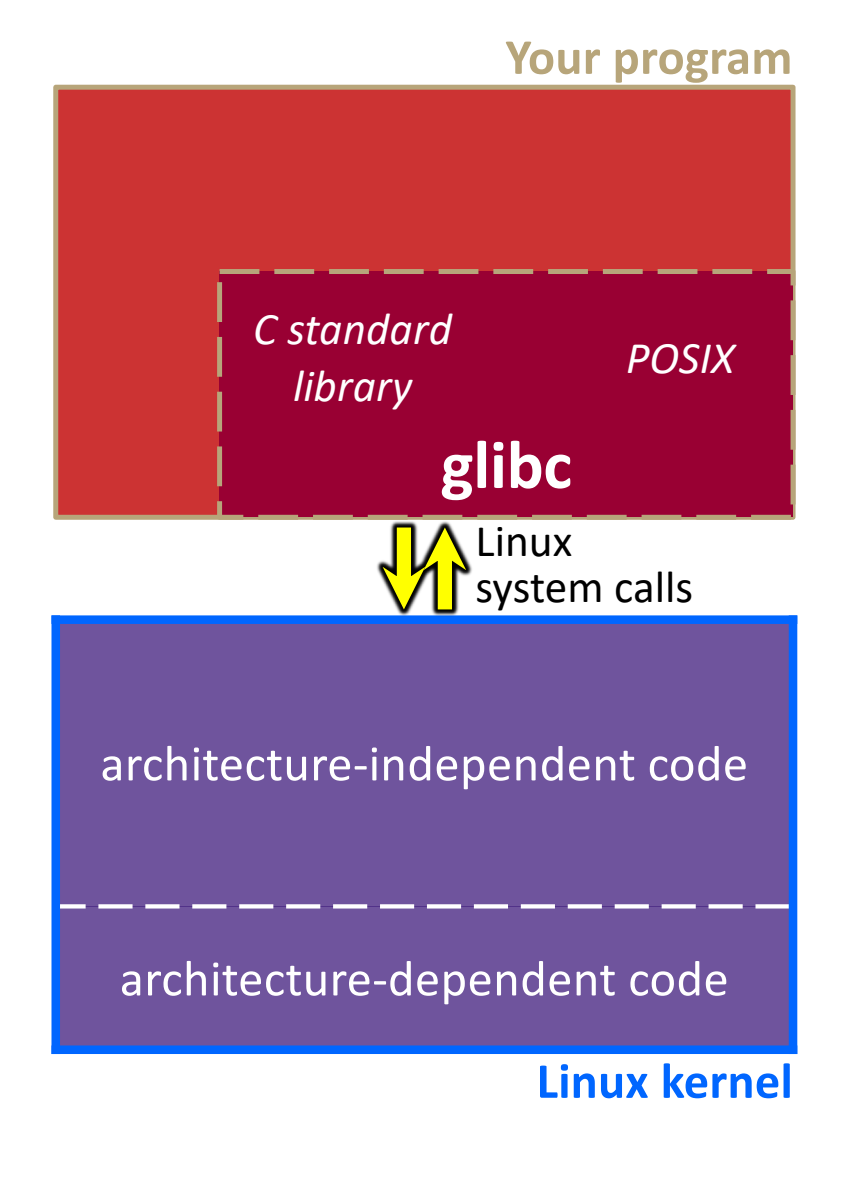

# **C Standard Library File I/O**

- ◆ So far you've used the C standard library to access files
	- Use a provided FILE<sup>\*</sup> *stream* abstraction
	- § **fopen**(), **fread**(), **fwrite**(), **fclose**(), **fseek**()
- $\cdot$  These are convenient and portable
	- They are buffered
	- They are implemented using lower-level OS calls

## **Lower-Level File Access**

- ◆ Most UNIX-en support a common set of lower-level file access APIs: POSIX – Portable Operating System Interface
	- § **open**(), **read**(), **write**(), **close**(), **lseek**()
		- Similar in spirit to their  $f^*(x)$  counterparts from C std lib
		- Lower-level and unbuffered compared to their counterparts
		- Also less convenient
	- You will have to use these to read file system directories and for network I/O, so we might as well learn them now

# **open()/close()**

- $\div$  To open a file:
	- Pass in the filename and access mode
		- Similar to **fopen**()
	- Get back a "file descriptor"
		- Similar to FILE<sup>\*</sup> from **fopen** (), but is just an int
		- Defaults: **0** is stdin, **1** is stdout, **2** is stderr

```
#include <fcntl.h> // for open()
#include <unistd.h> // for close()
  ...
  int fd = open("foo.txt", O_RDONLY);
 if (fd == -1) {
   perror("open failed");
   exit(EXIT_FAILURE);
  }
  ...
  close(fd);
```
# **Reading from a File**

### <sup>v</sup> ssize\_t read(int fd, void\* buf, size\_t count); ssize\_t **read**(int fd, void\* buf, size\_t count);

- Returns the number of bytes read
	- Might be fewer bytes than you requested (**!!!**)
	- Returns **0** if you're already at the end-of-file
	- Returns **-1** on error
- **read** has some surprising error modes...

### **Read error modes**

### <sup>v</sup> ssize\_t read(int fd, void\* buf, size\_t count); ssize\_t **read**(int fd, void\* buf, size\_t count);

- § On error, read returns -1 and sets the global **errno** variable
- You need to check errno to see what kind of error happened
	- EBADF: bad file descriptor
	- EFAULT: output buffer is not a valid address
	- EINTR: read was interrupted, please try again (ARGH!!!!  $\mathbb{C}$  )
	- And many others…

## **One way to read()** ! **bytes**

```
int fd = open(filename, O_RDONLY);
char* buf = ...; // buffer of appropriate size
int bytes left = n;
int result;
while (bytes left > 0) {
  result = \text{read}(fd, but + (n - bytes left), bytes left);if (result == -1) {
    if (errno != EINTR) {
     // a real error happened, so return an error result
    }
    // EINTR happened, so do nothing and try again
    continue;
 } else if (result == 0) {
    // EOF reached, so stop reading
   break;
  }
 bytes left - result;
}
close(fd);
```
## **Other Low-Level Functions**

- $\div$  Read man pages to learn about:
	- **write**() write data
	- **fiva**() flush data to the underlying device
	- § **opendir**(), **readdir**(), **closedir**() deal with directory listings
		- Make sure you read the section 3 version (*e.g.* man 3 opendir)
- ◆ A useful shortcut sheet (from CMU): [http://www.cs.cmu.edu/~guna/15-123S11/Lectures/Lecture24.pd](http://www.cs.cmu.edu/~guna/15-123S11/Lectures/Lecture24.pdf)f
- $\triangleleft$  More in sections this week....